## TechTalks: Calendar Optimized (Apple)

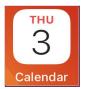

Use your built-in Calendar app to stay organized

| App Overview                                                                                                    |
|----------------------------------------------------------------------------------------------------|
| Locating the Calendar App                                                                                                    |
| <ul> <li>Open Calendar App - User interface overview</li> <li>Viewing options</li> </ul>                                                                                                    |
| Days & Events view options                                                                                                    |
| Portrait - month view                                                                                                    |
| Landscape - week view                                                                                                    |
| <ul> <li>Creating new events</li> <li>Editing existing events</li> <li>Choose a different calendar + add others to your event</li> </ul>                                                                                                    |
| <ul> <li>Calendars &gt; Show All &gt; or Hide All &gt; or check individual calendars</li> <li>more calendars added = more events shown</li> </ul>                                                                                                    |
| Today ① Calendars Inbox                                                                                                    |
| Sync Birthdays and Holidays                                                                                                    |
| Assign Calendar Colors                                                                                                    |
| Sharing Calendars (Apple users or non-Apple users)                                                                                                    |
| <ul> <li>Edit existing iCloud calendar &gt; "Add Person" &gt; type email address &gt; adjust Editing permissions</li> <li>Edit existing iCloud calendar &gt; Toggle Public Calendar "On" &gt; Share link with non-Apple user</li> </ul>                                                                                                    |
| Calendar Settings                                                                                                    |
| <ul> <li>Settings &gt; Calendar &gt; Accounts &gt; iCloud account &gt; iCloud &gt; Calendars (ON)</li> <li>How to add another account (i.e. Google Calendar)</li> <li>Overview of Calendar Settings         <ul> <li>Accounts &gt; Fetch New Data &gt; (Automatically, etc)</li> <li>Define terms - Push, Fetch</li> <li>Setting a default calendar (if you have multiple calendars)</li> <li>Use Siri to create new events and change/update existing events</li> </ul> </li> </ul> |

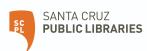